## **Release Notes for Infosim® StableNet® Version 7.5**

Document Number RL-SN75-E&T-01 Revised: October 23rd 2015

These release notes provide the release information for Infosim® StableNet® Telco and Enterprise, Version 7.5. This document describes new features, changes to existing features, restrictions or caveats, upgrade instructions, and related information. These release notes supplement the Infosim® StableNet® documentation included with the distribution. Read these release notes carefully and refer to the upgrade instructions prior to installing the software.

## **Document Contents**

- [Infrastructure](#page-1-0) Requirements
- **[StableNet](#page-4-0)<sup>®</sup> Licensing**
- StableNet® 7.5 [New Features](#page-5-0)
- StableNet® 7.5 [Enhancements](#page-5-1)
- [Upgrade Procedures](#page-7-0)
- [Legal Information](#page-9-0)

## <span id="page-1-0"></span>**Infrastructure Requirements**

 $\bigcirc$ 

## **Hardware requirements – StableNet® Enterprise**

Due to the performance and memory requirements, the StableNet® GUI is not supported on 32-bit architecture platforms. This does not apply to the StableNet® Web Portal.

- Infosim<sup>®</sup> recommends using high-availability server hardware for both the StableNet<sup>®</sup> Server and the StableNet® Agents, including redundant power supplies, fan trays, etc.
- For network connectivity, teamed or paired network interfaces connected to a high-availability network infrastructure should be used.
- Disk redundancy should be performed using hardware-based RAID controllers either as RAID-1 Mirrored (Best) or RAID-5 Block-level striping with parity volumes.

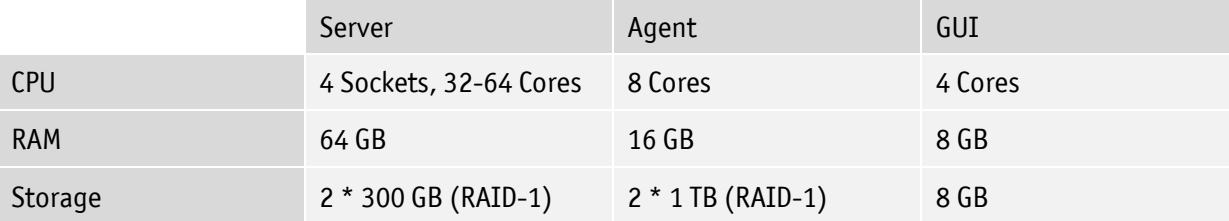

Recommended StableNet® Server, Agent, and GUI sizing for **100,000 measurements**:

#### Minimum StableNet® Server, Agent, and GUI sizing for **< 5,000** measurements and **< 500** devices:

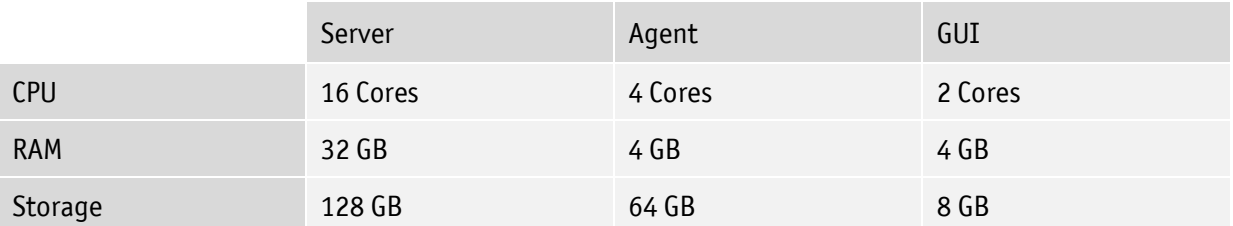

## **Database requirements – StableNet® Enterprise**

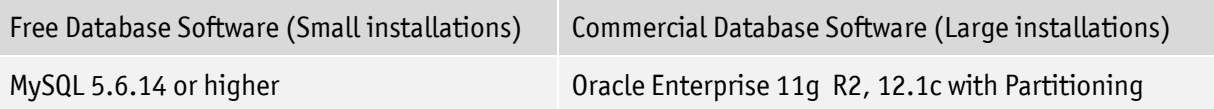

## **Software requirements – StableNet® Enterprise**

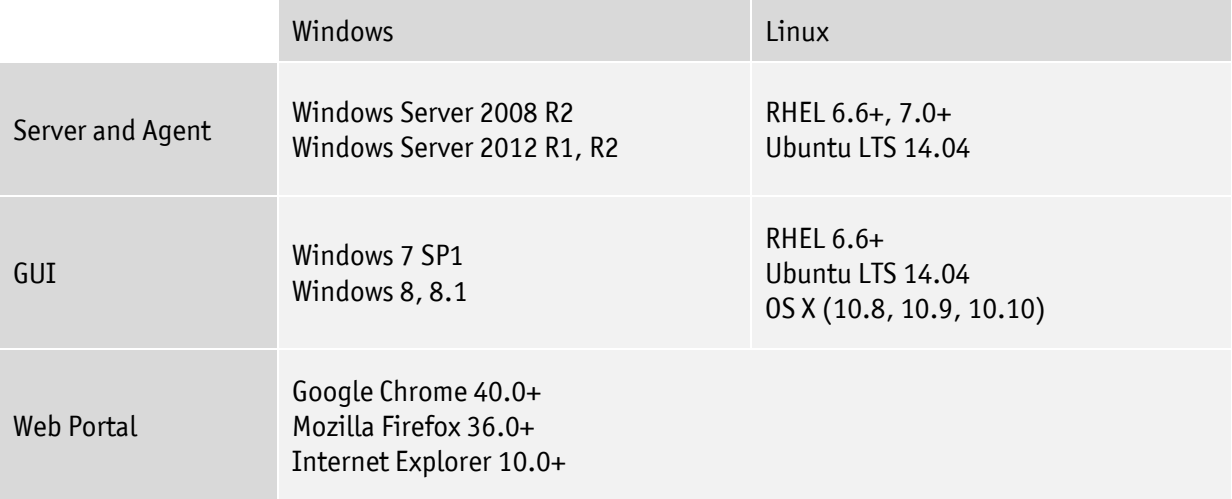

## **Hardware requirements – StableNet® Telco**

 $\bigcirc$ 

Due to the performance and memory requirements, the StableNet® GUI is not supported on 32-bit architecture platforms. This does not apply to the StableNet® Web Portal.

- Infosim<sup>®</sup> recommends using high-availability server hardware for both the StableNet<sup>®</sup> Server and the StableNet® Agents, including redundant power supplies, fan trays, etc.
- For network connectivity, teamed or paired network interfaces connected to a high-availability network infrastructure should be used.
- Disk redundancy should be performed using hardware-based RAID controllers either as RAID-1 Mirrored (Best) or RAID-5 Block-level striping with parity volumes.

#### Recommended StableNet® Server, Agent, and GUI sizing for **150,000 measurements**:

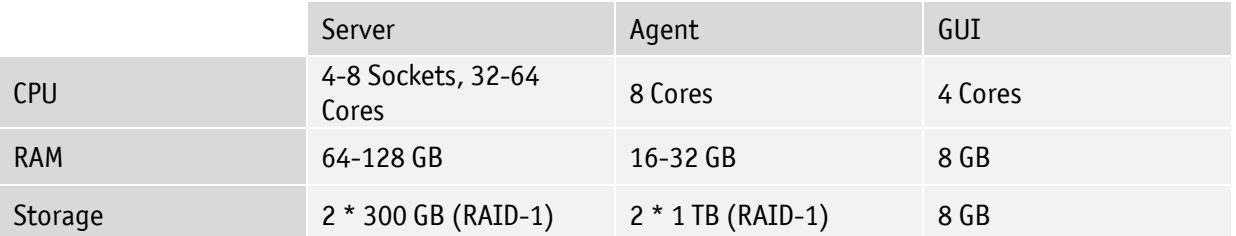

Minimum StableNet® Server, Agent, and GUI sizing for **< 5,000** measurements and **< 500** devices:

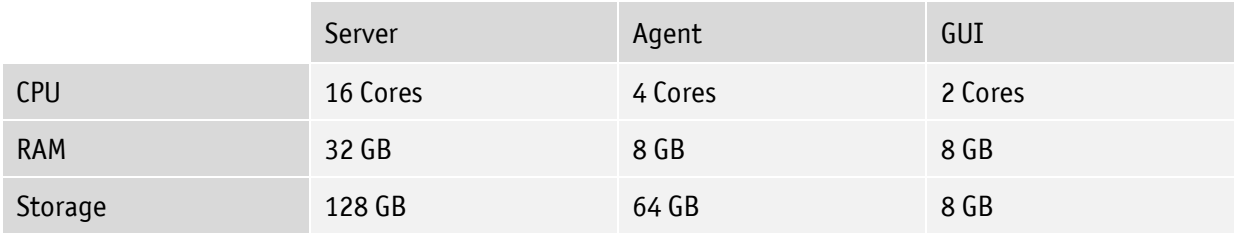

## **Database requirements – StableNet® Telco**

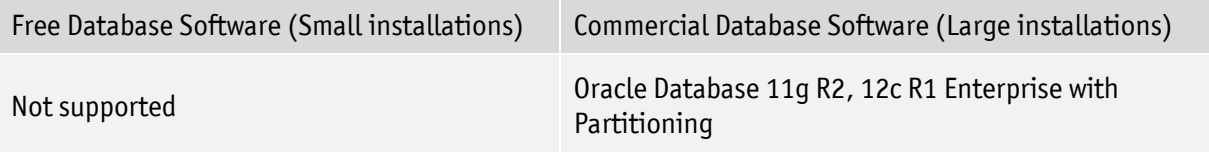

## **Software requirements – StableNet® Telco**

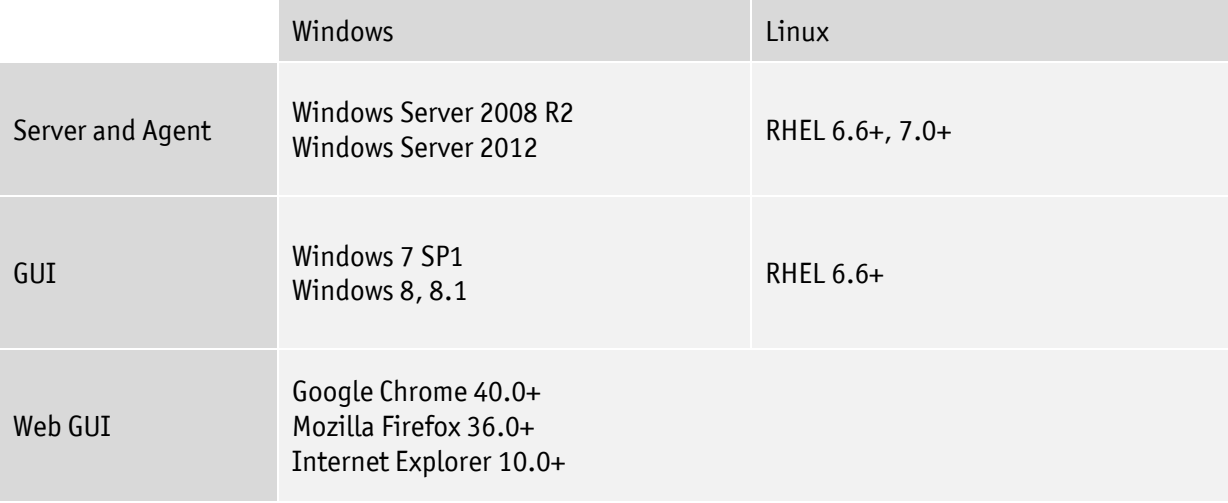

## **Other requirements**

- The StableNet® Server, the StableNet® Agents, and the managed devices must have their time synchronized to ensure correct analysis of messages from those systems. To keep the system time up-to-date, NTP time synchronization is required.
- The StableNet® Servers, Agents, and Databases must use static IP addresses. The use of DHCP for these critical components is not supported.
- Any virus scanning software installed must not scan the StableNet® Server or the StableNet® Agent installation directory. Scanning these directories will have a severe impact on performance.
- Intrusion detection systems, end-point protection systems or local software firewalls must not impact StableNet® performance.
- StableNet<sup>®</sup> HA installation requires RHEL 7.x.
- Virtualization of the StableNet® Server and the GUI is supported, if the virtual instance matches the physical hardware requirements as documented above.
- Virtualization of the StableNet® Agent is supported. If you are using StableNet®'s real-time measurements, please contact us.
- For virtualized installations the StableNet® "Hot Standby Solution" (HA) license is required.

# <span id="page-4-0"></span>**StableNet**® **Licensing**

Customers with an existing maintenance contract may upgrade to StableNet® 7.5 free of charge.

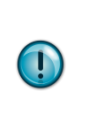

Please note: an updated license file might be required to complete the upgrade. Please contact a StableNet® Support Agent for further assistance.

# <span id="page-5-0"></span>**StableNet**® **7.5 New Features**

## **GUI Design**

- Highly customizable dashboard in the GUI and Web Portal
- Dashboard Manager

## **Web Portal**

Added a feature to play an alarm sound in the Web Portal similar as in the GUI

## **REST Interface**

- Supports the new iPhone (and upcoming Android) app
- Extension of the available API operations

#### **iPhone App**

• StableNet<sup>®</sup> Mobile App for alarm handling (e.g. engineers on call)

## **Syslog & Trap Forwarding**

Enables integration of legacy systems relying on original trap and syslog data

## **Dynamic Rule Generation (DRG)**

Dynamic creation of monitors based on a customizable set of rules

## **Open Alarms GeoMap**

Geographical representation of open alarms

#### **HA Setup**

New HA infrastructure based on Linux standard HA technology

#### **SDN**

Enabling integration with SDN/NFV element managers

#### **NCCM**

- High performance Perl-free policy check engine
- Support of customer specific workflow portals
- <span id="page-5-1"></span>Enabling creation of optimized and well-formed device configurations (structurer)

# **StableNet**® **7.5 Enhancements**

## **Agent**

• Added a new "Monitor Info" mode for SNMP Trap and Syslog measurements. The "Monitor Info" mode is called "Result about first trap only (no update)" for SNMP Trap measurements and "Information about first matched syslog entry (no update)" for Syslog measurements. This mode prevents subsequent updates of an alarm if the trap/syslog received by the measurement only differs slightly (e.g. of the message contains a timestamp which changes over time).

## **Database**

• Added a check to the StableNet® Server installer to perform a basic verification of the database connection during the installation process.

#### **Jobs**

• Removed the StableNet® database as a default data source. Due to compliance rules providing this data source as a default is not allowed anymore. If the StableNet® Database should be exposed as a data source a new data source has to be created manually. This is documented in the "Administrator" and "Back Office" manual.

## **Jobs - Configuration**

 Improved the handling of REF placeholders in configuration jobs. Calculating variables based on REF placeholders is now possible. This is documented in "OP - Template Based Configuration Jobs".

## **Jobs – Policy**

- Extension of the EoX module to enable Company Lifecycle Management
	- o enhanced the version check functionality
	- $\circ$  the previous reporting statistic type "Vulnerability & EOL Report" was split up into "Vulnerability Report" and "EoX Report"
	- $\circ$  additionally various column names of EoX reports and the warning interval can now be specified in the default properties in the EoX category
	- o reports contain now two additional dates, "End of Extended Service" and "End of Custom Service"
	- o improved the definition of EoX data to include optional element filters (this allows restricting EoX data to specific devices)
	- o added a new summary report
	- o added a new device report showing combined information of EoX data of chassis, modules and software
	- $\circ$  improved logic when filtering on EoX date columns which now allows specific reports for procurement, operations and planning

Existing reports might be affected and possibly require some adaptions.

#### **Reporting**

- Improved FilterPlotServlet. The servlet now also supports "WMI" and "External Measurement" templates.
- Added a new report type "Statistics Table" in the Group Analyzer. This allows showing statistics about measurement data of multiple measurements of the same type at once.
- Improved handling of legends for Multi-Charts in the Analyzer. Setting values for individual charts was not respected properly and all legends of all charts were changed. This works now as intended.
- Improved manual generation of reports: allow on-the-fly generation of reports and optionally distribution via email.
- The layout of charts in the PDF report has been enhanced.

## **Usability**

 Improved the Acknowledge Dialog for alarms. The combined field "Ticket" was split into separate fields "Ticket Status" and "Ticket Number".

#### **Vendor Support**

- Added discovery support for NEC iPasolink devices.
- Added support for backup, restore and discovery of Brocade MLXe/ICX devices.

#### **Web Portal**

- Improved the context menus in the GUI and the Web Portal in the Open Alarms table.
- Security enhancement for access to the Web Portal. Using HTTPS is now mandatory.

## **Neighborhood Graph**

<span id="page-7-0"></span>New neighborhood graph available in GUI, Web Portal and via REST API

## **Upgrade Procedures**

Please note: the update procedure will make adjustments to the database tables. While this process is fully automatic, it will require some time to complete and sufficient available storage space on the database server. Please contact a StableNet® Support Agent for more information.

#### Before the **StableNet® installation:**

 $\bigcirc$ 

- **Ensure to meet the hardware requirements for all StableNet<sup>®</sup> components. These are verified and** enforced during the installation process.
- Reinstall the operating system when you are using an HA (High Availability) infrastructure. The new HA infrastructure for the StableNet® Server requires this reinstallation (see documentation for details). The new HA has very important advantages which made that change obligatory. Please ensure to use a supported Linux based operating system.

#### **StableNet® installation** process**:**

- Install the StableNet® GUI using the GUI Installer. This installer contains optimized updating routines which allow updating the GUI in the future without the requirement for administrator privileges.
- Update the Client GUIs on Citrix or RDP servers.
- The StableNet® Agent registration has been significantly enhanced demanding an adaption on existing installations.
- Check that the agent repository is up-to-date. The current agent repository can be downloaded from the support page.

#### After the **StableNet® installation:**

- Check the Default Properties in the "Default Property Editor" and update them if needed.
- Check the XML Discovery for deprecated syntax. An editor with XML validation functionality can help editing these files. Deprecated syntax is now blocked by the system.
- Check if all user groups have correct rights configuration as new functionality has been added.
- Check the Web Portal for menu access as new menus have been added.
- Custom designs are no longer stored in two different folders. All files have to be copied to folder: <server installation directory>/config/webgui/login/custom

# <span id="page-9-0"></span>**Legal Information**

Copyright © 2006-2015 Infosim® GmbH & Co KG

Infosim®, StableNet® and the Infosim® logo, whether or not appearing with the registered symbol, are registered trademarks of Infosim® GmbH & Co KG, hereafter called "Infosim®". All third-party trademarks and/or company names are the properties of their respective owners and are hereby acknowledged. This document contains information that may be subjected to periodic changes or updates.

At the time of writing, Infosim® has made all reasonable efforts to ensure that the statements contained within this document are accurate. No warranties are expressed or implied. Applicability or provision of services is subject to Due Diligence.

No part of this document may be reproduced by any means nor modified, decompiled, disassembled, published or distributed, in whole or in part, or translated to any electronic medium or other means without the written consent of Infosim®. All rights, titles, and interest in and to the software and documentation are and shall remain the exclusive property of Infosim® .

INFOSIM® DISCLAIMS ALL WARRANTIES, CONDITIONS OR OTHER TERMS, EXPRESS OR IMPLIED, STATUTORY OR OTHERWISE, ON SOFTWARE AND DOCUMENTATION FURNISHED HEREUNDER INCLUDING WITHOUT LIMITATION THE WARRANTIES OF DESIGN, MERCHANTABILITY OR FITNESS FOR A PARTICULAR PURPOSE, AND NONINFRINGEMENT. IN NO EVENT SHALL INFOSIM® , ITS PARTNERS, NOR ITS SUPPLIERS BE LIABLE FOR ANY DAMAGES, WHETHER ARISING IN TORT, CONTRACT OR ANY OTHER LEGAL THEORY EVEN IF INFOSIM® HAS BEEN ADVISED OF THE POSSIBILITY OF SUCH DAMAGES.

All rights reserved.